Campaign Wizard: Type

## **Risk Assessment**

Instead of showing only raw data about how many users have been successfully phished, we can additionally provide a risk assessment methodology in LUCY, that shows the exposure to certain threats. We can classify different types of threats/Likelihoods such as

- Technical threats (e.g. unsecured windows PC, unsecure browser, etc.),
- Internal threat (e.g. uneducated user who clicks on certain content) and
- Externals threats through hackers (latest trends in attacks, e.g. exploiting a specific browser vulnerability).

In LUCY we implemented only a part of the 2nd analysis step and in the coming releases, this feature will be improved.

## **Using the risk assessment in LUCY**

Select the campaign type "risk assessment" in campaign wizard:

```
Please choose a campaign type you would like to use.
 1. Type
 2. Campaign
                                                          Data Entry Attack
                                                                                                                               Hyperlink Attack
 3. Recommended
                                                          User clicks on a link, that leads to a
                                                                                                                               User clicks on a link and gets redirected
     Templates
                                                          landing page with the login form.
                                                                                                                               to an external URL specified in settings
 4. Attack Settings
 5. Recipients
 6. Review
 7. Finish
                                                          File Attack
                                                                                                                               Portable Media Attack
                                                          User is asked to execute a file from a
                                                                                                                               Test users by distributing USB sticks or
                                                           mail message or a downloaded from a
                                                                                                                               any other portable media that contain a
                                                          web nane
                                                                                                                               malware simulation. If the user executes
                                                                                                                               the malware simulation, that will be
                                                                                                                               reflected in Lucy campaign statistics
                                                                                                                               Technical Malware Test
                                                          Training
                                                                                                                    п
                                                          Training only campaign, without the
                                                                                                                               Perform security checks without
                                                           attack part
                                                                                                                               involving employees outside your IT
                                                                                                                               department. Determine your malware
                                                                                                                               related vulnerabilities on the network,
                                                                                                                                ystem and application levels
                                                          Mail & Web Filter Test
                                                                                                                               Risk Assessment
                                                                                                                               Create a real risk profile for you
                                                          See what type of files can be accessed
                                                           within the company network through mail
                                                                                                                               company by using recommended attack
                                                                                                                               scenarios
X Close
                                                                                                                                                                         Next \blacktriangleright
```
Select your company size and industry type. Then you will be presented a recommended set of attack templates:

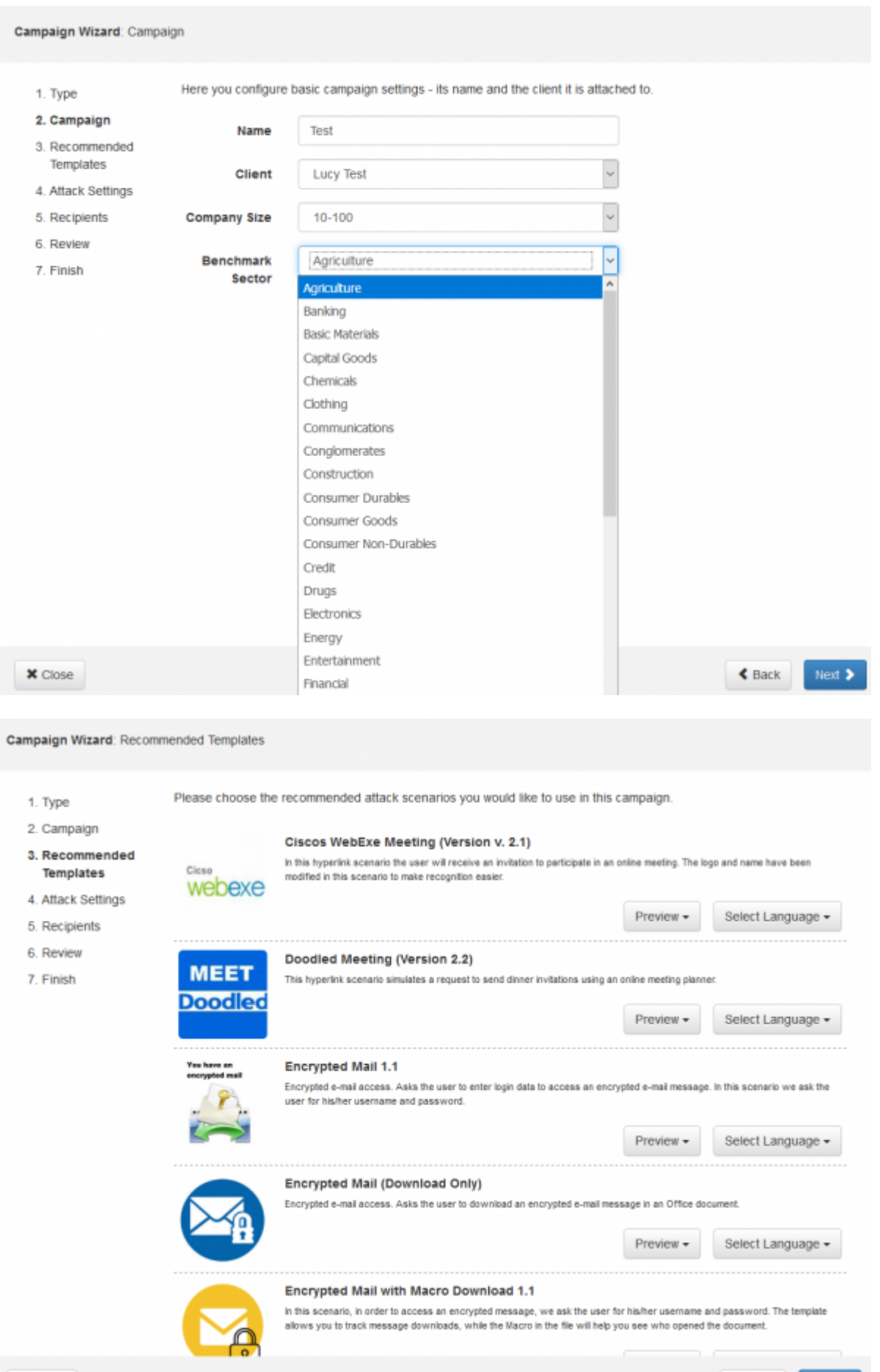

 $\times$  Close

Please try to use a variation of different attack types (hyperlink, web-based & file based) to get a

 $\triangle$  Back

Next  $\blacktriangleright$ 

better understanding, how your employees react to different threats. You will find the risk specific threats within the campaign statistics under "risk assessment".

From: <https://wiki.lucysecurity.com/> - **LUCY**

Permanent link: **[https://wiki.lucysecurity.com/doku.php?id=risk\\_assessment&rev=1561725216](https://wiki.lucysecurity.com/doku.php?id=risk_assessment&rev=1561725216)**

Last update: **2019/07/25 12:52**

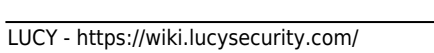

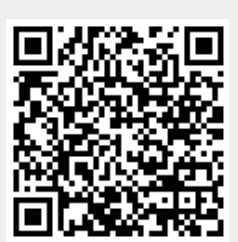